# The luaotfload package

Elie Roux<sup>∗</sup> Khaled Hosny†

2010/10/16 v1.20

## **Abstract**

This package is an adaptation of the ConTEXt font loading system, providing the ability to load OpenType fonts with extended font loading syntax supporting a large selection of OpenType font features.

# **Contents**

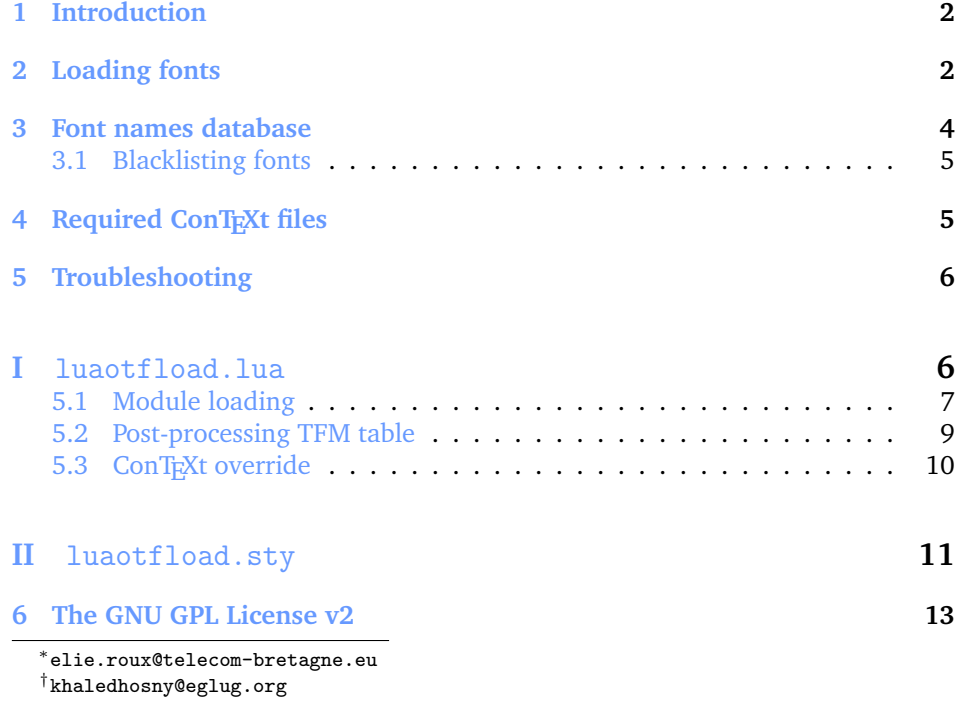

## <span id="page-1-0"></span>**1 Introduction**

Font management and installation has always been painful with T<sub>EX</sub>. A lot of files are needed for one font (tfm, pfb, map, fd, vf), and as  $T<sub>F</sub>X$  is 8-bit each font is limited to 256 characters. But the font world has evolved since T<sub>E</sub>X, and new font technologies have appeared, most notably the so called *smart font* technologies like OpenType fonts. These fonts can contain a lot of characters, and additional functionalities like ligatures, old-style numbers, small capitals, etc., and support more complex writing systems like Arabic and Indic<sup>[1](#page-1-2)</sup> scripts. They are widely deployed and available for all modern operating systems and are becoming the de facto standard fonts for advanced text layout. Until now the only way to use them directly in the TEX world was by using them with X<sub>H</sub>TEX.

Unlike X<sub>T</sub>I<sub>F</sub>X, LuaT<sub>F</sub>X does not provide direct support for using these fonts by default, but it provides a way to hook Lua code in some points of the T<sub>E</sub>X processing; for instance, we can improve the font loading system, and text procession, which what this package is about.

# <span id="page-1-1"></span>**2 Loading fonts**

luaotfload supports an extended font loading syntax which looks like:

```
\font\foo={\prefix\perimeanchipsim name\peatures\peatures\peatures\peatures\peatures\peatures\peatures\peatures\peatures\peatures\peatures\peatures\peatures\peatures\peatures\peatures\peatures\peatures\peatures\peatures\pe
```
The curly brackets are optional and are used for escaping spaces in font names (double quotes can also used for the same purpose).

**Prefix** The  $\langle prefix \rangle$  be either file: or name:, which specify whether to use a select the font from its filename or font name, respectively. If no prefix is specified, then file: is assumed.

For compatibility with X<sub>T</sub>I<sub>F</sub>X, surrounding the *(font name)* with square brackets is synonymous to using the file: prefix.

Accessing fonts by fontname allows loading system installed fonts as well as TEXMF ones, and requires a font names database; see Section [3](#page-3-0) for more information.

**Font name** The *{font name}* can be either a font filename or actual font name based on the  $\langle prefix \rangle$  as mentioned above.

Fonts loaded by filename may either include their absolute path in the filesystem or consist of just the filename with a path. If no path is specified then kpathsea is used to locate the font (which will typically be in the TEXMF tree or the current directory).

For example,

<span id="page-1-2"></span><sup>&</sup>lt;sup>1</sup>Unfortunately, luaotfload doesn't support Indic scripts right now

```
\font\1={file:ec-lmr10} at 10pt
\font\2={/Users/Shared/Fonts/aldus.otf} at 11pt
\font\3={name:TeX Gyre Pagella} at 9pt
```
**Font features** *(font features)* are a list of items separated by semi-colons, which are either key=value font parameters, or switches to enable/disable certain font features in the form of +feat/-feat. The supported keys are:

## **mode**

luaotfload has two OpenType processing modes; base or node. Using mode=base only supports a subset of OpenType features and works by mapping those features to traditional TEX ligature and kerning mechanisms and is a bit faster Using mode=node hopefully supports OpenType fully and works by direct processing of the node list with Lua; it is slower and is not designed to work in math mode.

By default mode=base is used, but it is advisable to always enable node made, except for math fonts, otherwise many OpenType features will not function properly or even not work at all, especially for advanced scripts like Arabic.

## **script**

OpenType script string, default value is dflt. Some fonts don't assign features to the dflt script, in which case the script need to be set explicitly.

## **language**

OpenType language string, default value is latn.

## **featurefile**

feature files are textual representation of OpenType tables and can be used to extend OpenType features of the font on fly. The file name of the feature file is passed, then features defined in the file can be enabled/disabled like any other feature. The actual syntax is described at <http://fontforge.sourceforge.net/featurefile.html> and [http://](http://www.adobe.com/devnet/opentype/afdko/topic_feature_file_syntax.html) [www.adobe.com/devnet/opentype/afdko/topic\\_feature\\_file\\_syntax.html](http://www.adobe.com/devnet/opentype/afdko/topic_feature_file_syntax.html).

For example, to set a tkrn feature from mykern.fea file:

\font\lmr=Latin Modern Roman:featurefile=mykern.fea;+tkrn

### **color**

font color, defined as a triplet of two-digit hexadecimal RGB values, with optionally another value for the transparency (where 00 is completely transparent and FF is opaque.)

For example, to set text in semitransparent red:

\font\lmr=Latin Modern Roman:color=FF0000BB

## **protrusion & expansion**

Both keys control microtypographic features of the font, namely glyph protrusion and expansion. The value of the key is the name of predefined Lua tables of protrusion and expansion values; see the end of otfl-font-dum.lua file for an example of such tables. The only predefined value is default.

For example, to enable default protrusion<sup>[2](#page-3-1)</sup>:

\font\lmr=Latin Modern Roman:protrusion=default

**Non-standard font features** luaotfload defines some additional font feature not defined in OpenType, currently three features are defined:

- anum: replaces European numbers with eastern Arabic numbers or Persian numbers, depending on the value of language.
- tlig: applies legacy T<sub>F</sub>X ligatures (''''-- -- !' ?' <<>).
- trep: applies legacy T<sub>E</sub>X replacements (''").

(For X<sub>H</sub>I<sub>F</sub>X users: these last two are the equivalent of writing mapping=text-tex using X<sub>T</sub>T<sub>E</sub>X's input remapping feature.)

## <span id="page-3-0"></span>**3 Font names database**

As introduced in the previous section, luaotfload uses a database to keep track of fonts available to LuaT<sub>E</sub>X. Using this database, fonts can be loaded by font name as well as filename.

When luaotfload is asked to load a font by font name, it will check if font names database exists and load it, or generate a new database if non exists. This is all done automatically without user intervention. When the asked font is missing from the database, it will attempt to update the database and try to find the font again, so that the user can install new fonts without worrying about manually updating the database.

However, it is sometimes desirable to update the database manually, so luaotfload provides a mkluatexfontdb utility to manually update the database. mkluatexfontdb is a lua script that can be either run directly or as an argument to tex1ua, depending on your system<sup>[3](#page-3-2)</sup>.

The first time the database is generated may take quite some time to process every font on your computer. This is particularly noticeable if it occurs during a typesetting run. Subsequent runs to update the database will be quite fast, however.

luaotfload will parse standard places for fonts in your system to build the font database. On Linux, it will read fontconfig configuration files to find the font

<span id="page-3-1"></span> $^{2}$ You also need to set \pdfprotrudechars2 \pdfadjustspacing2 to activate protrusion and expansion, respectively. See PDFTEX manual for details

<span id="page-3-2"></span><sup>3</sup>On MS Windows it can be run either by calling the wrapper application mkluatexfontdb.exe or with texlua.exe mkluatexfontdb.lua

locations; on Windows and Mac OS X, it will search in the standard font locations, %WINDIR%\Fonts in Windows and ~/Library/Fonts, /Library/Fonts, /System/Library/Fonts, and /Network/Library/Fonts in Mac OS X.

If you do not wish the standard font locations be searched by default but would rather specify the exact locations in which to find your fonts, set the OSFONTDIR environment variable instead. When this variable is set, only the specified directories will be searched.

mkluatexfontdb.lua --help provides a brief summary of the functionality of the script and includes some advanced options that we have not mentioned here.

## <span id="page-4-0"></span>**3.1 Blacklisting fonts**

Some fonts are problematic in LuaT<sub>E</sub>X, if you found that your document takes too long to compile, or eats all the free memory, you can find the culprit file by running mkluatexfontdb utility with -v option to see which font file it is stuck with. You can then instruct luaotfload to ignore this font by adding it to the blacklist configuration file.

Simply, create a file named otfl-blacklist.cnf and added the to be blacklisted files, one per line. Then put the file some where kpse can find. You can either use the base name or the full path. Any thing after a % sign is ignored.

# <span id="page-4-1"></span>**4 Required ConTEXt files**

This package is a wrapper for several files taken from the ConT<sub>E</sub>Xt macro package. The philosophy is to let ConTEXt do all the implementation and update these files from time to time. To do so we did not modify the files taken from ConTEXt, we only changed their names to prevent name clashes. You can thus update the font system of this package simply by updating the files taken from ConT<sub>E</sub>Xt, without (theoretically) changing the .sty file nor the main .lua file.

The ConTEXt files are renamed by adding the prefix otfl- to them (otfl as OTF Load). The files are:

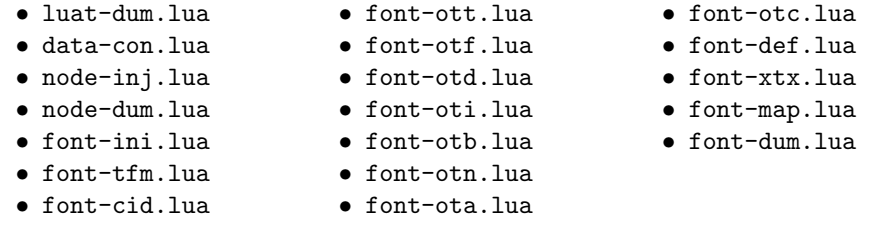

The following files have been written for this package:

• font-clr.lua • font-nms.lua • luat-ovr.lua

# <span id="page-5-0"></span>**5 Troubleshooting**

If you encounter problems with some fonts, please first update to the latest version of this package before reporting a bug, as this package is under active development.

A very common problem is the lack of features for some OpenType fonts even when specified. It can be related to the fact that some fonts do not provide features for the dflt script, which is the default one in this package, so you may have to specify the script in the command line, for example:

\font\myfont = MyFont.otf:script=latn;+liga;

Also remember to set mode=node as most OpenType features (such as contextual substitution, calt), will not work without it.

# <span id="page-5-1"></span>**File I**

# luaotfload.lua

First some usual initializations.

```
1 module('luaotfload', package.seeall)
2
3 luaotfload.module = {
4 name = "luaotfload",
5 version = 1.20,
6 date = "2010/10/16",
7 description = "OpenType layout system.",
8 author = "Elie Roux & Hans Hagen",
9 copyright = "Elie Roux",
10 license = "CCO"
11 }
12
13 luatexbase.provides_module(luaotfload.module)
14
```
This is a necessary initalization in order not to rebuild an existing font. Maybe 600 should be replaced by \pdfpkresolution or texconfig.pk\_dpi (and it should be replaced dynamically), but we don't have access (yet) to the texconfig table, so we let it be 600. Anyway, it does still work fine even if \pdfpkresolution is changed.

```
15
16 kpse.init_prog('', 600, '/')
17
```
Some helper functions.

```
18
19 local format = string.format
20
21 local function log(...)
22 luatexbase.module_log ('luaotfload', format(...))
23 end
24
25 local function error(...)
26 luatexbase.module_error ('luaotfload', format(...))
27 end
28
29 local function warning(...)
30 luatexbase.module_warning('luaotfload', format(...))
31 end
32
   The minimal required LuaTEX version.
```

```
33
34 local luatex_version = 60
35
36 if tex.luatexversion < luatex_version then
37 warning('LuaTeX v%.2f is old, v%.2f is recommended.',
38 tex.luatexversion/100,
39 luatex_version /100)
40 end
41
```
## <span id="page-6-0"></span>**5.1 Module loading**

We load the ConTEXt files with this function. It automatically adds the otfl- prefix to it, so that we call it with the actual ConTEXt name.

```
42
43 function luaotfload.loadmodule(name)
44 local tofind = 'otfl-'..name
45 local found = kpse.find_file(tofind,"tex")
46 if found then
47 log('loading file %s.', found)
48 dofile(found)
49 else
50 error('file %s not found.', tofind)
51 end
52 end
53
```
We start loading some lua files. These two are some code not used by ConTEXt at all that allow other modules to be used, it provides some low-level ConTEXt functions.

```
55 luaotfload.loadmodule('luat-dum.lua') -- not used in context at all
```

```
56 luaotfload.loadmodule('luat-ovr.lua') -- override some luat-dum functions
57 luaotfload.loadmodule('data-con.lua') -- maybe some day we don't need this one
58
   A hack to remove a warning from node-dum. lua as it is ConTEXt specific.
59
60 tex.attribute[0] = 061
   Node support modules.
62
63 luaotfload.loadmodule('font-ini.lua')
64 luaotfload.loadmodule('node-dum.lua')
65 luaotfload.loadmodule('node-inj.lua')
66
```
By default ConTEXt takes some private attributes for internal use. To avoide attribute clashes with other packages, we override the function that allocates new attributes, making it a wraper around luatexbase.new\_attribute(). We also prefix attributes with otfl@ to avoid possiple name clashes.

```
67
68 function attributes.private(name)
69 local attr = 'otfl@' .. name
70 local number = luatexbase.attributes[attr]
71 if not number then
72 number = luatexbase.new_attribute(attr)
73 end
74 return number
75 end
76
```
Font handling modules.

```
77
78 luaotfload.loadmodule('font-tfm.lua')
79 luaotfload.loadmodule('font-cid.lua')
80 luaotfload.loadmodule('font-ott.lua')
81 luaotfload.loadmodule('font-map.lua')
82 luaotfload.loadmodule('font-otf.lua')
83 luaotfload.loadmodule('font-otd.lua')
84 luaotfload.loadmodule('font-oti.lua')
85 luaotfload.loadmodule('font-otb.lua')
86 luaotfload.loadmodule('font-otn.lua')
87 luaotfload.loadmodule('font-ota.lua')
88 luaotfload.loadmodule('font-otc.lua')
89 luaotfload.loadmodule('font-def.lua')
90 luaotfload.loadmodule('font-xtx.lua')
91 luaotfload.loadmodule('font-dum.lua')
92
```
This is a patch for otfl-font-def.lua, that defines a reader for ofm fonts, this is necessary if we set the forced field of the specification to ofm, we use it only when using luaotfload, not mkluatexfontdb.

```
93
94 if fonts and fonts.tfm and fonts.tfm.readers then
95 fonts.tfm.readers.ofm = fonts.tfm.readers.tfm
96 end
97
   luaotfload specific modules.
98
```

```
99 luaotfload.loadmodule('font-nms.lua')
100 luaotfload.loadmodule('font-clr.lua')
101
```
## <span id="page-8-0"></span>**5.2 Post-processing TFM table**

Here we do some final touches to the loaded TFM table before passing it to the T<sub>E</sub>X end.

```
102 local function def_font(...)
103 local fontdata = fonts.define.read(...)
104 if type(fontdata) == "table" and fontdata.shared then
```
First, we add some code to emulate X<sub>T</sub>IEX's \fontdimen8, which stores the caps-height of the font. (Cf. \fontdimen5 which stores the x-height.)

Falls back to measuring the glyph if the font doesn't contain the necessary information. This needs to be extended for fonts that don't contain an 'X'.

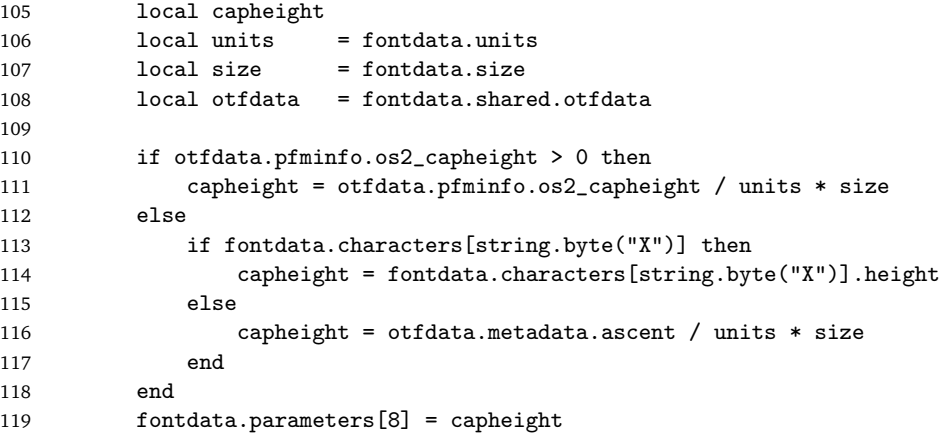

Then we populate MathConstants table, which is required for OpenType math.

```
120 if otfdata.metadata.math then
121 \qquad \qquad local mc = { }
122 for k,v in next, otfdata.metadata.math do
123 if k:find("Percent") then
```

```
124 -- keep percent values as is
125 mc[k] = v126 else
127 mc[k] = v / units * size128 end
129 end
130 -- for \overwithdelims
131 mc["FractionDelimiterSize"] = 1.01 * size
132 mc["FractionDelimiterDisplayStyleSize"] = 2.39 * size
133
134 fontdata.MathConstants = mc
135 end
136
137 end
138 return fontdata
139 end
```
## <span id="page-9-0"></span>**5.3** ConT<sub>F</sub>Xt override

Here we override some defaults set in ConTEXt code.

 fonts.mode = "node" 

The following features are useful in math (e.g. in XITS Math font), but luaotfload does not recognize them in base mode.

```
143
144 local register_base_sub = fonts.otf.features.register_base_substitution
145 local gsubs = {
146 "ss01", "ss02", "ss03", "ss04", "ss05",
147 "ss06", "ss07", "ss08", "ss09", "ss10",
148 "ss11", "ss12", "ss13", "ss14", "ss15",
149 "ss16", "ss17", "ss18", "ss19", "ss20",
150 }
151
152 for _,v in next, gsubs do
153 register_base_sub(v)
154 end
155
   Finally two functions
156
157 function luaotfload.register_callbacks()
158 luatexbase.add_to_callback('pre_linebreak_filter',
159 nodes.simple_font_handler,
160 'luaotfload.pre_linebreak_filter')
161 luatexbase.add_to_callback('hpack_filter',
162 nodes.simple_font_handler,
163 'luaotfload.hpack_filter')
```

```
164 luatexbase.reset_callback('define_font')
165 luatexbase.add_to_callback('define_font',
166 def_font,
167 \qquad \qquad 'luaotfload.define_font', 1)
168 luatexbase.add_to_callback('find_vf_file',
169 fonts.vf.find,
170 'luaotfload.find_vf_file')
171 end
172
173 function luaotfload.unregister_callbacks()
174 luatexbase.remove_from_callback('pre_linebreak_filter',
175 'luaotfload.pre_linebreak_filter')
176 luatexbase.remove_from_callback('hpack_filter',
177 'luaotfload.hpack_filter')
178 luatexbase.remove_from_callback('define_font',
179 'luaotfload.define_font')
180 luatexbase.remove_from_callback('find_vf_file',
181 'luaotfload.find_vf_file')
182 end
```
# <span id="page-10-0"></span>**File II** luaotfload.sty

Classical Plain+ETEX package initialization.

```
1 \csname ifluaotfloadloaded\endcsname
2 \let\ifluaotfloadloaded\endinput
3
4 \bgroup\expandafter\expandafter\expandafter\egroup
5 \expandafter\ifx\csname ProvidesPackage\endcsname\relax
6 \input luatextra.sty
7 \else
8 \NeedsTeXFormat{LaTeX2e}
9 \ProvidesPackage{luaotfload}%
10 [2010/10/16 v1.20 OpenType layout system]
11 \RequirePackage{luatextra}
12 \fi
13
14 \expandafter\edef\csname otfl@AtEnd\endcsname{%
15 \catcode64 \the\catcode64\relax
16 }
17
18 \catcode64 11
19
```
Two small macros to register or unregister the callbacks. Without the callbacks this package is totally turned off.

```
20
21 \def\otfl@off{
22 \directlua{luaotfload.unregister_callbacks()}
23 }
24
25 \def\otfl@on{
26 \directlua{luaotfload.register_callbacks()}
27 }
28
   We load the lua file, and we turn the package on.
29
```

```
30 \luatexUseModule{luaotfload}
31
32 \otfl@on
33
34 \otfl@AtEnd
```
# <span id="page-12-0"></span>**6 The GNU GPL License v2**

The GPL requires the complete license text to be distributed along with the code. I recommend the canonical source, instead: [http://www.gnu.org/licenses/](http://www.gnu.org/licenses/old-licenses/gpl-2.0.html) [old-licenses/gpl-2.0.html](http://www.gnu.org/licenses/old-licenses/gpl-2.0.html). But if you insist on an included copy, here it is. You might want to zoom in.

GNU GENERAL PUBLIC LICENSE

Version 2, June 1991

Copyright  $\circledR$  1989, 1991 Free Software Foundation, Inc.

51 Franklin Street, Fifth Floor, Boston, MA 02110-1301, USA The is permitted to copy and distribute verbatim copies of this license document, but changing it is not allowed.<br>  ${\bf Preamble}$ 

The licenses for most software are designed to take a<br>way your freedom to galaxies and change at by contrast, the CNU G<br>neeral Pablic Licenses in interested in gradinate of the galaxies<br>of the galaxies. This Greensel Pabl

the software or use pieces of it in new free programs; and that you know you can do these things; we need to make restrictions that forbid anyone to deny you these rights, we need to make restrictions that forbid anyone t

tions translate to estrain regnons<br>initiative for your lives due to consider the consideration of the<br>solution of the computer of the consideration of the computer of<br> $\mathbb{R}^n$  and the computer of the consideration of<br>th

Also, for each author's protection and ours, we want to make certain that everyone understands that there is no warranty for this free software. If the software is modified by someone else and passed on, we want its recip

know that what they have is not the original, so that any problems introduced by others will not reflect on the original authors' repurations. We see the state of the control of the state of control with the state of the

<sup>T</sup>ERMS AND <sup>C</sup>ONDITIONS <sup>F</sup>OR <sup>C</sup>OPYING, <sup>D</sup>ISTRIBUTION AND <sup>M</sup>ODIFICATION

follow.

1. This Lie<br>can spiller to any program or other work which contains a notice place<br>of by the copyright shold resping a may be distributed and<br>to the spiller of the spin set of the copyright shold and a booth, say<br>any such

tion".) Each licennes is addressed as "you".<br>
Notivistes cher than copying, distribution and modification are not covered by this License; they are usual<br>
as Proposition and the surper from the Program is covered by this

- You may copy and distribute verbatim copies of the Program's source code as you receive it, in any medium, provided that you conspicuously and alopropriate typolital in each copy an appropriate copyright node to that lice
- may at your option other warranty protection in exchange tor a ree.<br>  $\ddot{x}$ . You may modify your copy of copies of the Program or any portion of<br>  $\ddot{a}$ , thus forming a work based on the Program, and copy and distribut
- (a) You must cause the modified files to carry prominent notices stat-ing that you changed the files and the date of any change.
- ing that you changed the files and the date of any change.<br>(b) You must cause any work that you distribute or publish, that in<br>whole or in part contains or is derived from the Program or any<br>part thereof, to be licensed as
- parties under the terms of that lateness. The modellic properties of the modellic program normally reads commands interactively when run, you must cause it, when a traction there is the most ordinary way, to prime or dipl

These requirements apply to the modified work as a whole. If identifi-able sections of that work are not derived from the Program, and can be able sections of that work are not derived from the Program, and can be<br>cateasonably considered independent and separate works in themselves,<br>then this License, and its terms, do not apply to those sections when you<br>distr permissions for other licensees extend to the entire whole, and thus to<br>each and every part regardless of who wrote it.<br>Thus, it is not the interior of this section to claim rights or contest your<br>rights to work written en

based on the Program.<br>In addition, mere aggregation of another work not based on the Pro-<br>gram with the Program (or with a work based on the Program) on a<br>volume of a storage or distribution medium does not bring the other

You may copy and distribute the Program (or a work based on it, section 2) in object code or executable form under the terms of 1 and 2 above provided that you also do one of the following:

- 
- (a) Accompany it with the complete corresponding machine-readable source coels, which must be distributed under the stems of Section 1 and 2 above on a medium customary used for software interchange;  $\phi_{\rm s}$ , the compan
- software interchange; or,<br>
concernation you received as to the offer to distribute corresponding source code. (This alternative is allowed<br>
distribution and only if you received the<br>
program in object code or executable fo

The source code for a work means the preferred form of the work for<br>analogous model productions to  $\mathbb{L}^*$  for all means<br>theories are consistend interface dark of the constraints were consistend interface definition fi components (c<br>which the executable.

the executable.<br>If distribution of executable or object code is made by offering access to<br>copy from a designated place, then offering equivalent access to copy<br>the source code from the same place counts as distribution of

5. You may not copy, modify, sublicense, or distribute the Program except as expressly provided under this License. Any attempt of<br>between the copy, modify, sublicense of distribute the Program is void, and will automatic

6. You are not required to accept this Liemse, since you have not signed it. However, nothing else grants you permission to modify or distribute the Properator of the Properator of the Properator of the Properator of the

7. Each time you redistribute the Program (or any work based on the Pro-gram), the recipient automatically receives a license from the original licensor to copy, distribute or modify the Program subject to these terms licensor to copy, distribute or modify the Program subject to these terms and conditions. You may not impose any further restrictions on the re-<br>cipients' exercise of the rights granted herein. You are not responsible<br>for

B. If, as a consequence of a court judgment or allegation of patent infringement or for any other reason (not limited to patent sizes), conditions are imposed on you (whether by court order, agreement or otherwise) that c

If any portion of this section is held invalid or unenforceable under any particular circumstance, the balance of the section is intended to apply and the section as a whole is intended to apply in other circumstances.

and the section as a whose is intended to apply in other cumulances.<br>In is not the purpose of this section to induce you to infringe any pasents or other property polar tail<br>amon or occurred validity of any taxed badies,

This section is intended to make thoroughly clear what is believed to be a consequence of the rest of this License.

9. If the distribution and/or use of the Program is restricted in certain countries either by pattents or by copyrighted interfaces, the original coopyright holder who places the Program under this License may add an expl

10. The Free Software Foundation may publish revised and/or new versions of the General Public Lecens from time to time. Such new versions will consider such as a distinguishing version, but may differ in detail to splet<br>

11. If you wish to incorporate parts of the Program into other free pro-grams whose distribution conditions are different, write to the author grams whose distribution conditions are different, write to the author to ask for permission. For software which is copyrighted by the Free formation, write to the Free Software Foundation, we somewhere the state times ma

#### NO WARRANTY

- 12 BECAUSE THE PROGRAM IS LICENSED PREE OF GHARGE, THERE IS WONDERFUND FOR THE PROGRAM, TO THE EXTENT FROM THE CONSTRUCTION OF THE SECTION OF THE SECTION OF THE SECTION OF THE SECTION OF THE MOTHER SECTION OF THE MOTHER S
- 13. IN NO EVENT UNLESS REQUIRED BY APPLICABLE LAW OR AGREED TO IN WITHOUT WILL AND CONSULTED MODEL NOW AN PERIDENT MODEL AND MODEL NOW MODEL NOW MODEL IN THE PROGRAM AS PERIMITED AROUNG BET AND HOW IN THE PROGRAM (NECESSI

<sup>E</sup>ND OF <sup>T</sup>ERMS AND <sup>C</sup>ONDITIONS

#### **Appendix: How to Apply These Terms to Your New Programs**

If you develop a new program, and you want it to be of the greatest possible use to the public, the best way to achieve this is to make it free software behicle use to the public, the best way to achieve the software by t

one line to give the program's name and a brief idea of what it does. Copyright (C) yyyy name of author

This program is free software; you can redistribute it and/or modify<br>it using the the term of the GNU General Poble License as pub-<br>indeed by the Free Software Foundation, either version<br> $2$  of the bisical by the Free Sof

You should have received a copy of the GNU General Public Li-cense along with this program; if not, write to the Free Soft- ware Foundation, Inc., 51 Franklin Street, Fifth Floor, Boston, MA 02110-1301, USA.

Also add information on how to contact you by electronic and paper mail. If the program is interactive, make it output a short notice like this when it starts in an interactive mode:

ar an american<br>Gomovision version 69, Copyright (C) yyyy name of author<br>Gomovision comes with ABSOLUTELY NO WARRANTY; for details type 'show w'.<br>This is free software, and you are welcome to redistribute it under<br>Certain

The hypothetical commands above v and above c should show the approprime<br>the hypothetical commands above v and above c should show the approprimary be called something other than above v and above c; they could even be<br>mo

Yoyodyne, Inc., hereby disclaims all copyright interest in the pro-gram 'Gnomovision' (which makes passes at compilers) written by James Hacker.

## signature of Ty Coon, 1 April 1989 Ty Coon, President of Vice

This General Public License does not permit incorporating your program into proprietary programs. If your program is a subvoutine library, you may consider it more useful to permit linking proprietary applications with th